# **Articulación de estrategias para la enseñanza de las matemáticas con ecología, mediada con GeoGebra en proyectos temáticos por competencias y experiencias compartidas**

*Camilo Antonio Carmona de la Cerda*

Universidad Autónoma de Guadalajara

*kamilo777@gmail.com*

#### *Yolanda Sánchez de la Puente*

Universidad Autónoma de Guadalajara

 *[mysanchez2009@gmail.com](mailto:mysanchez2009@gmail.com)*

#### **RESUMEN**

La enseñanza por proyectos es un proceso difícil, interesante y valioso para la época. La estrategia didáctica o los proyectos docentes contemplan contextualización y experiencias compartidas. El objetivo de este trabajo es el diseño y desarrollo de un paquete de 5 actividades didácticas mediadas por GeoGebra para la enseñanza compartida de matemáticas y ecología, propuestas para el programa Temas Selectos de Matemáticas (TSM 1) que se imparte en Educación Media Superior. El proyecto docente contempla planeación, elección temática, desarrollo de protocolos de GeoGebra, desarrollo de materiales didácticos y de evaluación, finalmente la aplicación docente y su evaluación. El proyecto docente, modelo 1 reportó un 90 % de participación en la conferencia introductoria, en la realización de las actividades diseñadas en GeoGebra en el laboratorio se obtuvo un 70 % de aplicación. En el proyecto "Basuka" se obtuvo una participación del 100 %.

**PALABRAS CLAVES:** Software educativo, Enseñanza por proyectos, experiencias compartidas, GeoGebra y Ecología.

## **1. INTRODUCCIÓN**

Carabantes (2011) refiere que las tecnologías de la información y comunicación son promotoras, "Las tecnologías de la información y la comunicación (TIC)" promueven el aprendizaje cooperativo ya que estimulan el trabajo en equipo y una mayor interactividad entre los alumnos.

Algunas de las investigaciones han mostrado lo provechoso de utilizar recursos tecnológicos, como el GeoGebra que estimula la creatividad e induce a un mejor razonamiento. Al respecto, Bayazit y Aksoy (2010) señalan que el GeoGebra es una herramienta de enseñanza potente que permite integrar el uso de las expresiones algebraicas y sus representaciones gráficas y, por lo tanto, si esta es integrada a la práctica del profesor los estudiantes tendrán una oportunidad de comprender el significado subyacente de las normas.

Sabemos que nuestro país a nivel secundaría en este último sexenio está en un nivel marginal en matemáticas y español con promedio de un 87.7 % y 81.5 % respectivamente. Nuestro futuro desgraciadamente es incierto a menos que trabajemos unidos y hagamos cambios de fondo e innovaciones que provoquen un real aprovechamiento en estas áreas. Esto se lee en la revista International Business Times, en la sección de educación escrita por Lluvia Gabriela (Agosto del 2012).

#### **1.2 Objetivos**

Lo mejor de GeoGebra es que puede modelar situaciones de otras ramas de las matemáticas: números, estadística y probabilidad y por lo tanto estructurar articulaciones con otras ciencias como la ecología, química, física, biología, arte, bioquímica, ingeniería entre otras, logrando con esto el permitirnos trabajar en proyectos interdisciplinarios de forma motivante, amena e interesante.

El GeoGebra es una herramienta que cataliza la percepción visual y geométrica de los conceptos y por lo tanto favorece hacer las matemáticas visuales, facilitando con ello su comprensión pues las características de este software educativo permiten la representación de imágenes dinámicas que inducen la visualización de conceptos, el proceso de razonamiento y se precipita la deducción por parte de los alumnos, este hecho transforma notablemente la educación, con ello cambian los objetivos tanto del que enseña como del que aprende, además con esto el docente tendrá que cambiar sus estrategias de comunicación y asumir con todo esto una nueva dimensión en sus funciones de facilitador del aprendizaje de los alumnos en entornos cooperativos para darles el apoyo en la planificación y en el alcance de los objetivos.

En las consideraciones para el uso del GeoGebra en ecuaciones, inecuaciones, sistemas y funciones realizada por Hernández Hechavarría (2013), dice que: "El GeoGebra, convenientemente utilizado, permite profundizar en fundamentos de la matemática escolar pues permite integrar, comprender y utilizar, con facilidad y rapidez, contenidos de distintas áreas para justificar procedimientos y resultados".

Con estas consideraciones podemos proponer lo siguiente:

1.2.1 Objetivo general.

Diseño de un paquete de estrategias didácticas constituido de 5 modelos de actividades en GeoGebra, apoyando temas ecológicos de importancia actual, unido a experiencias compartidas.

1.2.2 Objetivos particulares.

- Diseñar experiencias compartidas con las materias.
- Incluir temas ecológicos.
- Seleccionar proyectos temáticos y contextuales.
- Diseño de escenarios en GeoGebra.
- Preparación de material didáctico.

## **1.3 Marco Teórico.**

Ferreira. N. et al. (2009), comenta ampliamente que una ventaja directa en el campo educativo es la posibilidad que ofrecen las TIC para la simulación de fenómenos, sobre los cuales el estudiante puede trabajar sin ningún riesgo, observar los elementos significativos de una actividad o proceso, otra característica significativa es la interactividad en donde el estudiante no solo está construyendo el conocimiento sino que también está desarrollando el pensamiento.

También es importante destacar que la aparición de las TIC ha sido de gran importancia hasta tal punto que la inversión en TIC ha contribuido en forma significativa en el crecimiento del producto interno bruto (PIB) en muchos países durante los últimos diez años Morrisey, (2007).

De acuerdo al tema del documento titulado "Las TIC en la educación" elaborado por la UNESCO (2012): pueden contribuir al acceso universal a la educación, la igualdad en la instrucción, el ejercicio de la enseñanza y el aprendizaje de calidad y el desarrollo profesional de los docentes, así como a la gestión dirección y administración más eficientes del sistema educativo."

La importancia de GeoGebra en la educación reside en su gran potencial matemático basado en la geometría dinámica por la dualidad en pantalla, una expresión en la ventana algebraica se corresponde con un objeto en la ventana geométrica y viceversa. El uso de GeoGebra es muy intuitivo, esto permite que esté al alcance del alumnado y público en general en un periodo de tiempo relativamente corto. Puede estar en todas las fases de un proyecto: en el diseño, en su desarrollo y en su exposición.

## **2. METODOLOGÍA**

#### 2.1. Procedimiento

La planeación de esta experiencia compartida y el desarrollo del paquete se realizaron de manera conjunta siguiéndose los siguientes pasos:

- 2.1.1. Planeación y luego la elección del tema.
- 2.1.2. Articulación entre software y los ejes temáticos del programa.
- 2.1.3. Inclusión en la guía de estudio.
- 2.1.4. Elaboración de material didáctico.
- 2.1.5. Sesiones de experiencias compartidas de tipo motivacional.
- 2.1.6. Sesiones guía de GeoGebra en el laboratorio de computación.

## **2.2. Protocolos de construcción**.

#### 2.2.1**. La Parábola**. *El oso y el salmón*

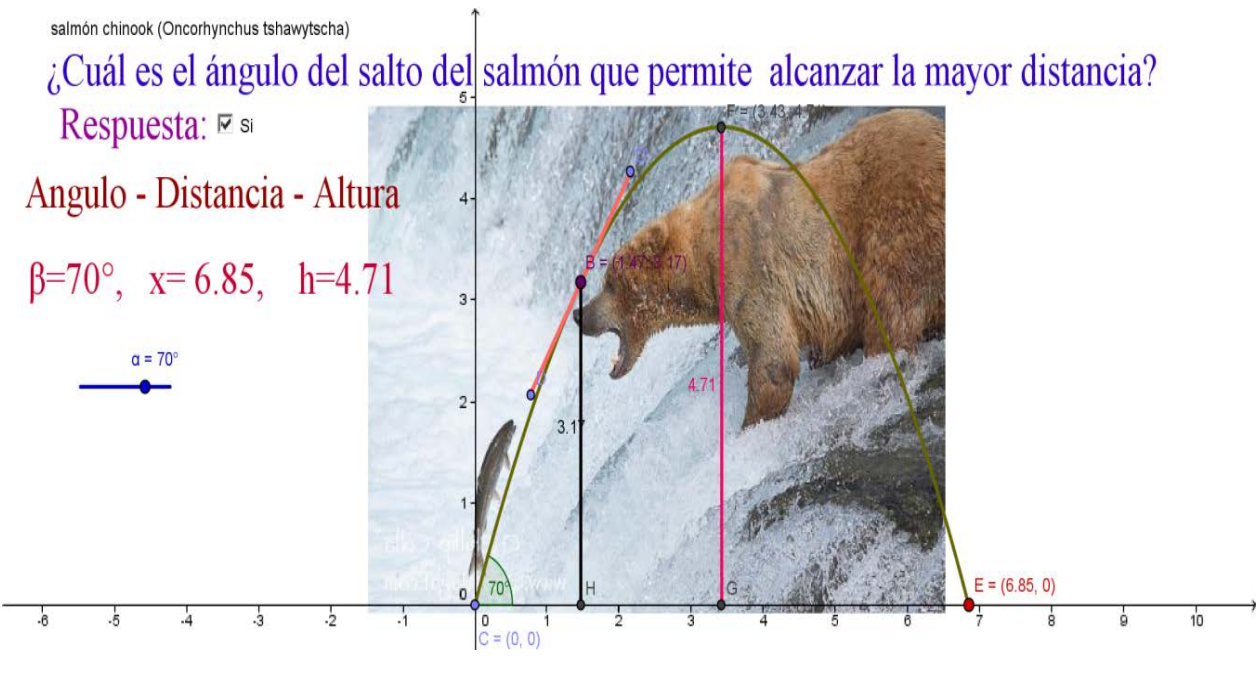

Figura 1

Protocolo de construcción:

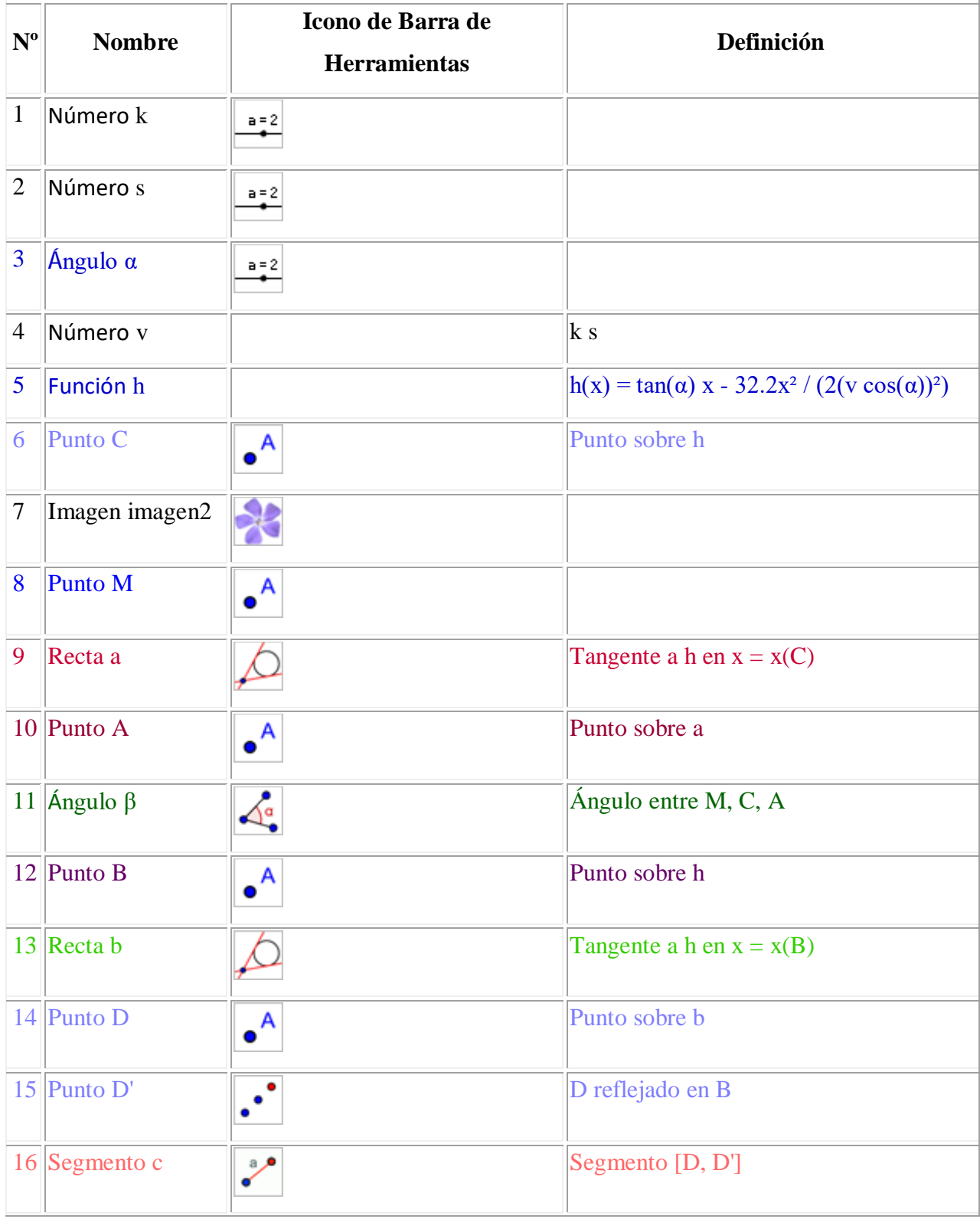

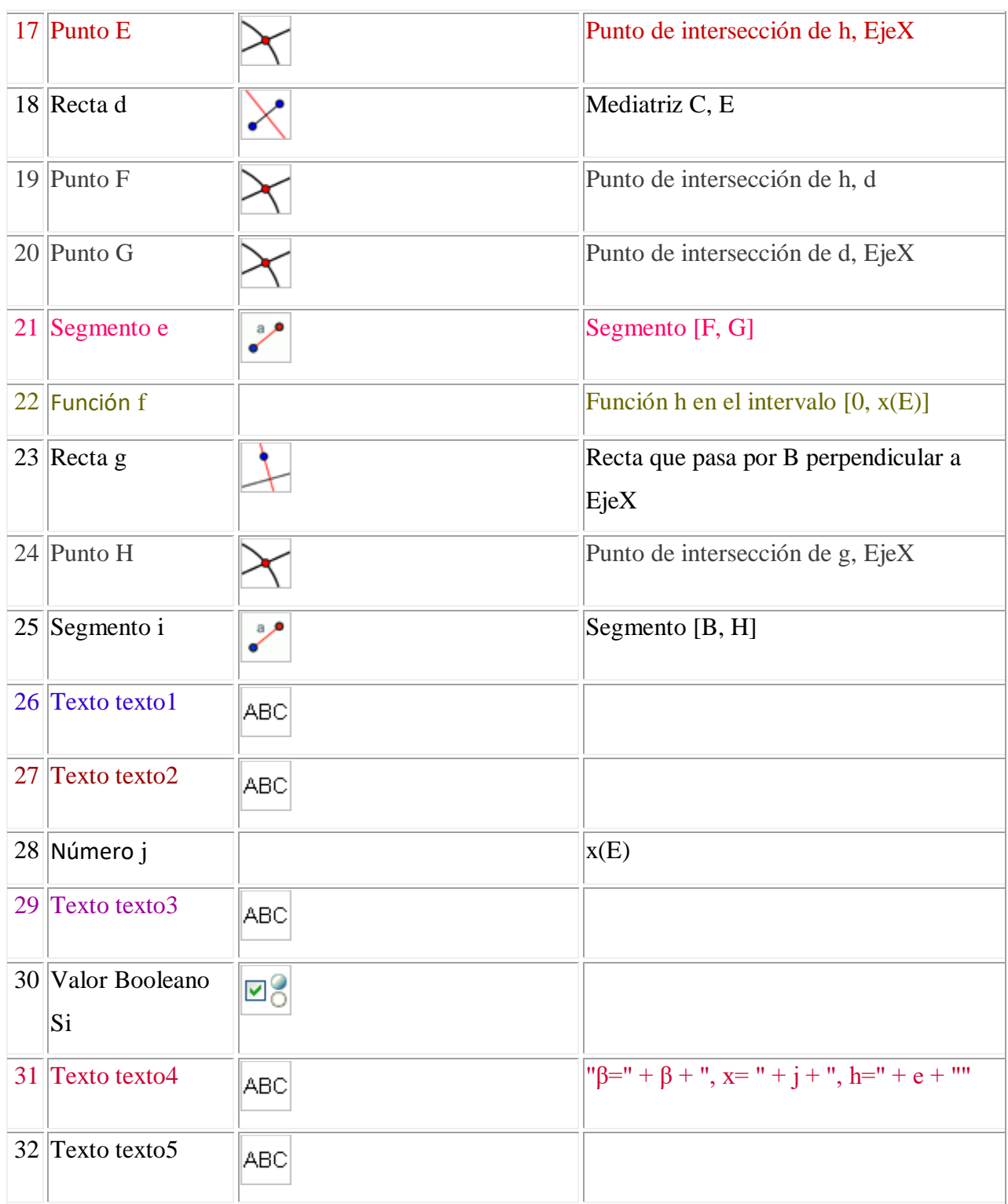

Creado con [GeoGebra](http://www.geogebra.org/)

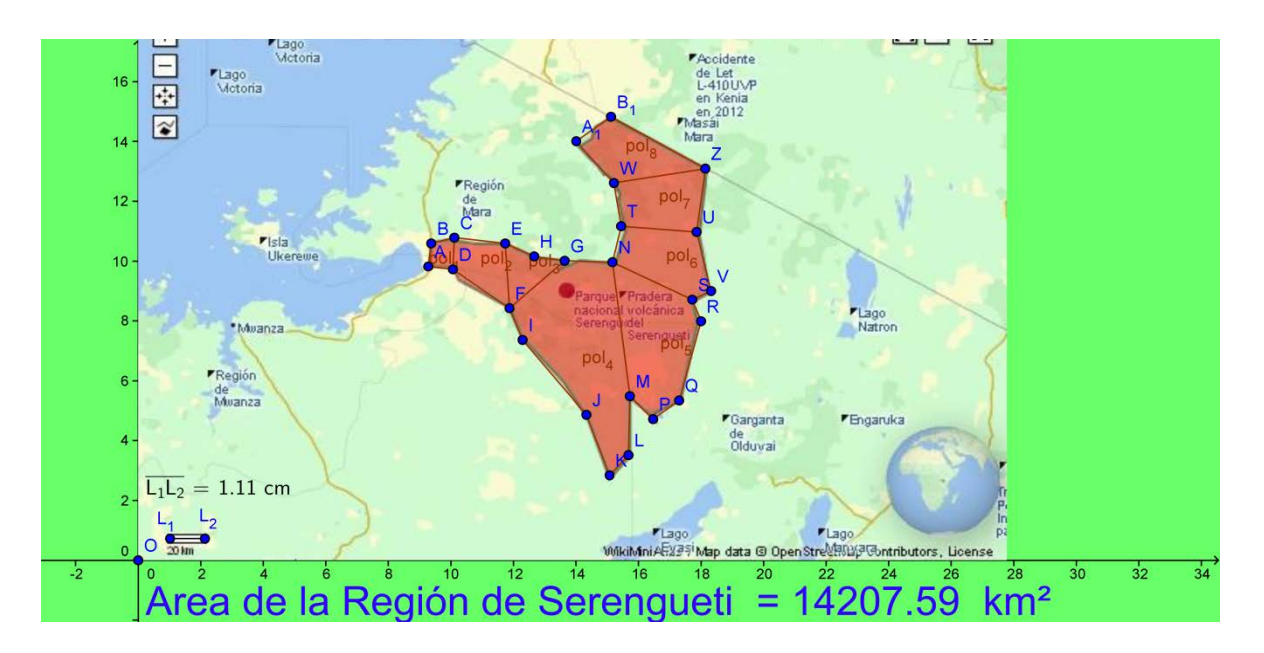

#### 2.2.2 **Área de polígonos**. *Superficie del Serengueti*

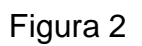

Protocolo de construcción:

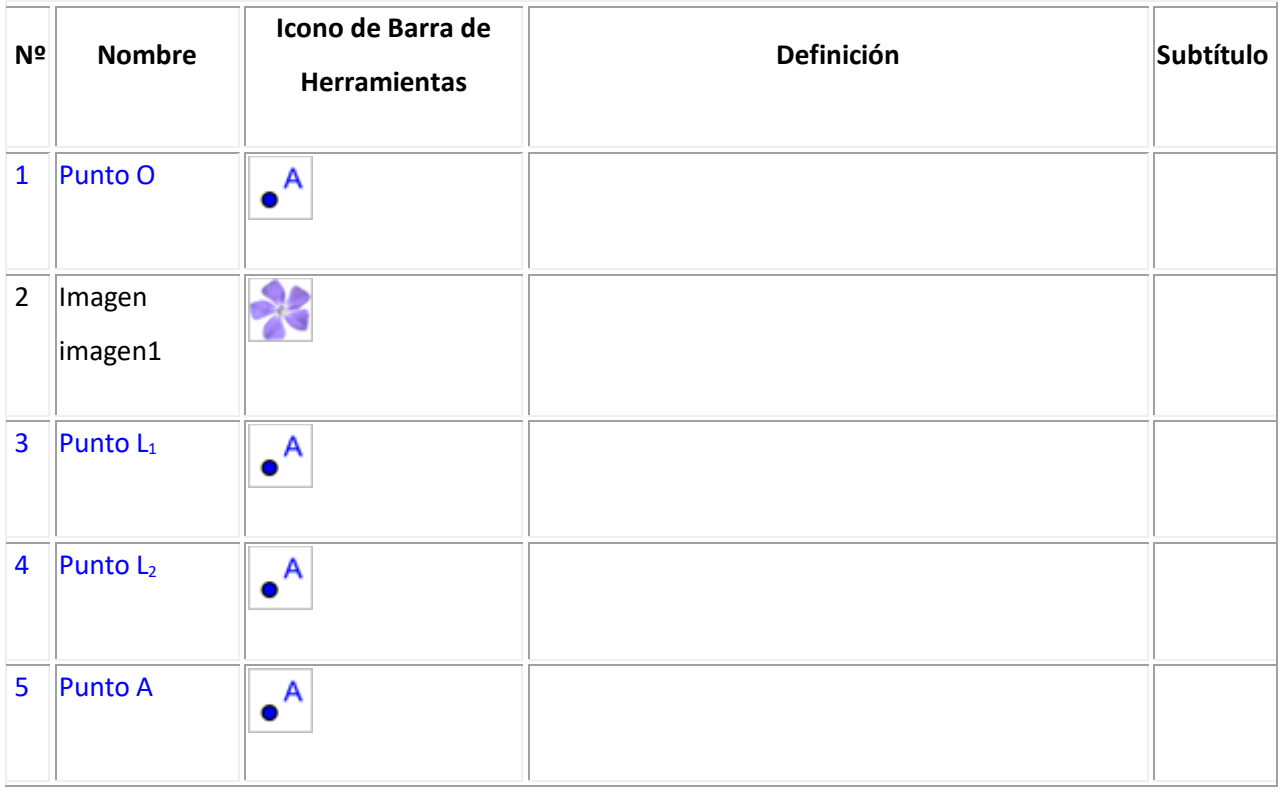

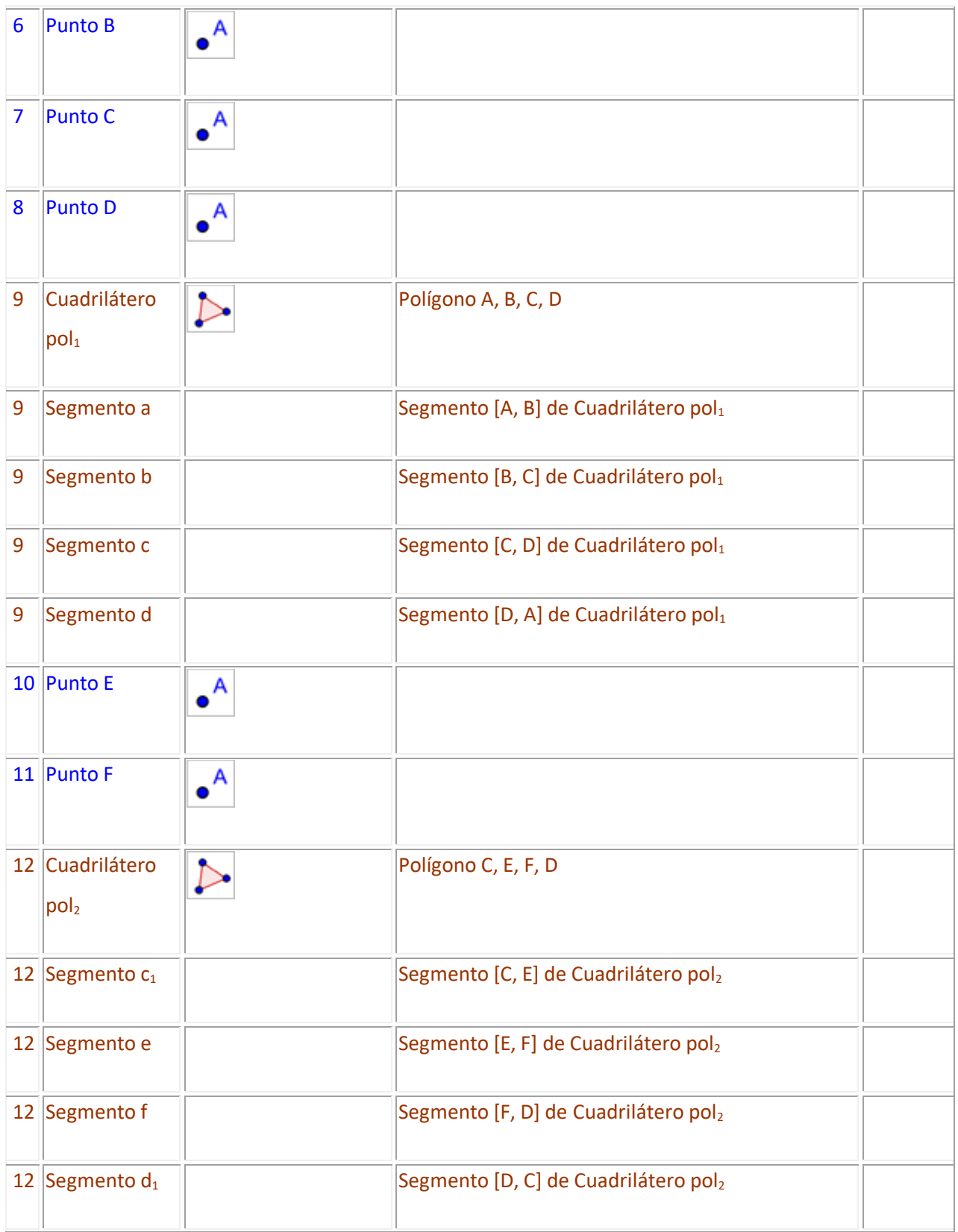

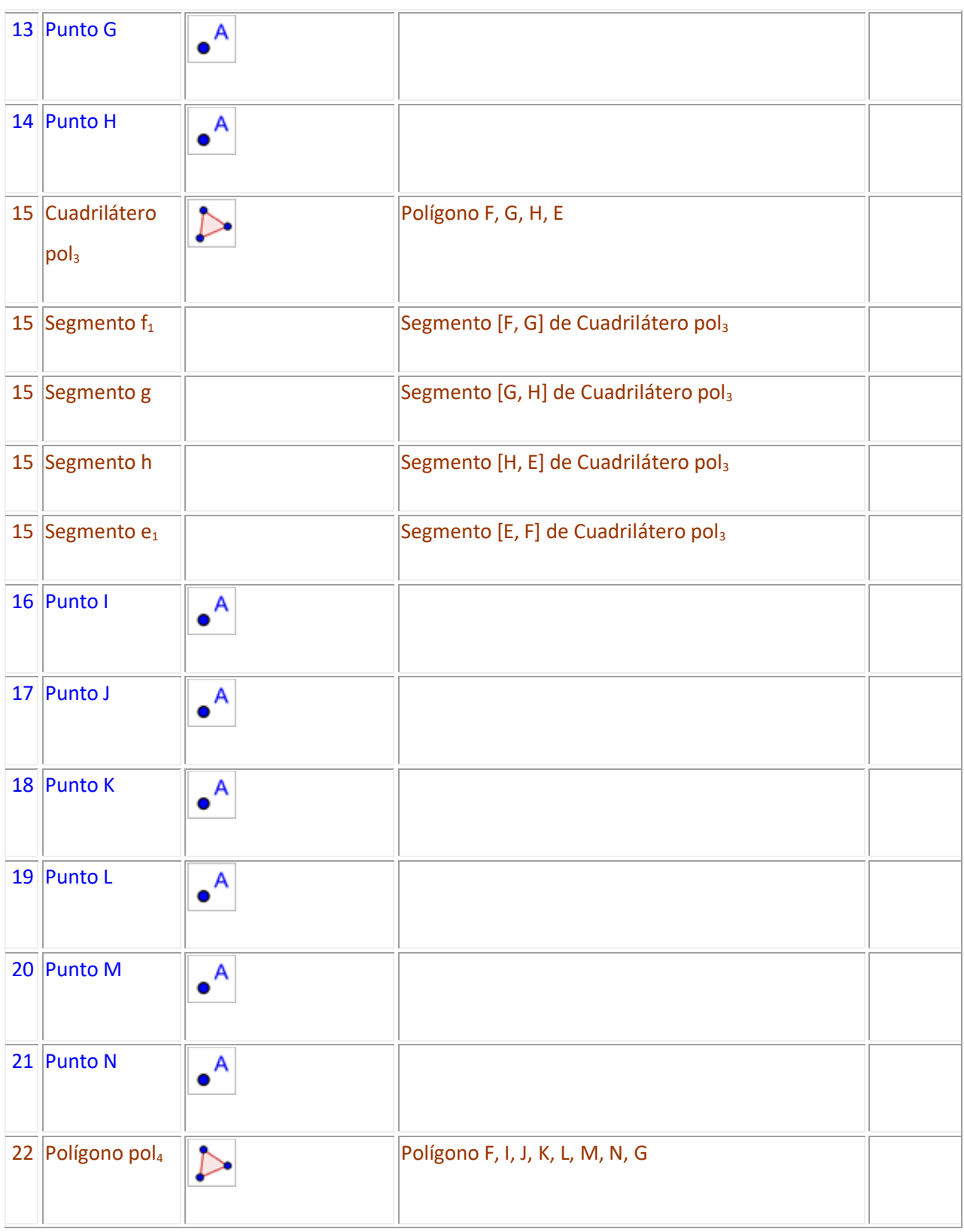

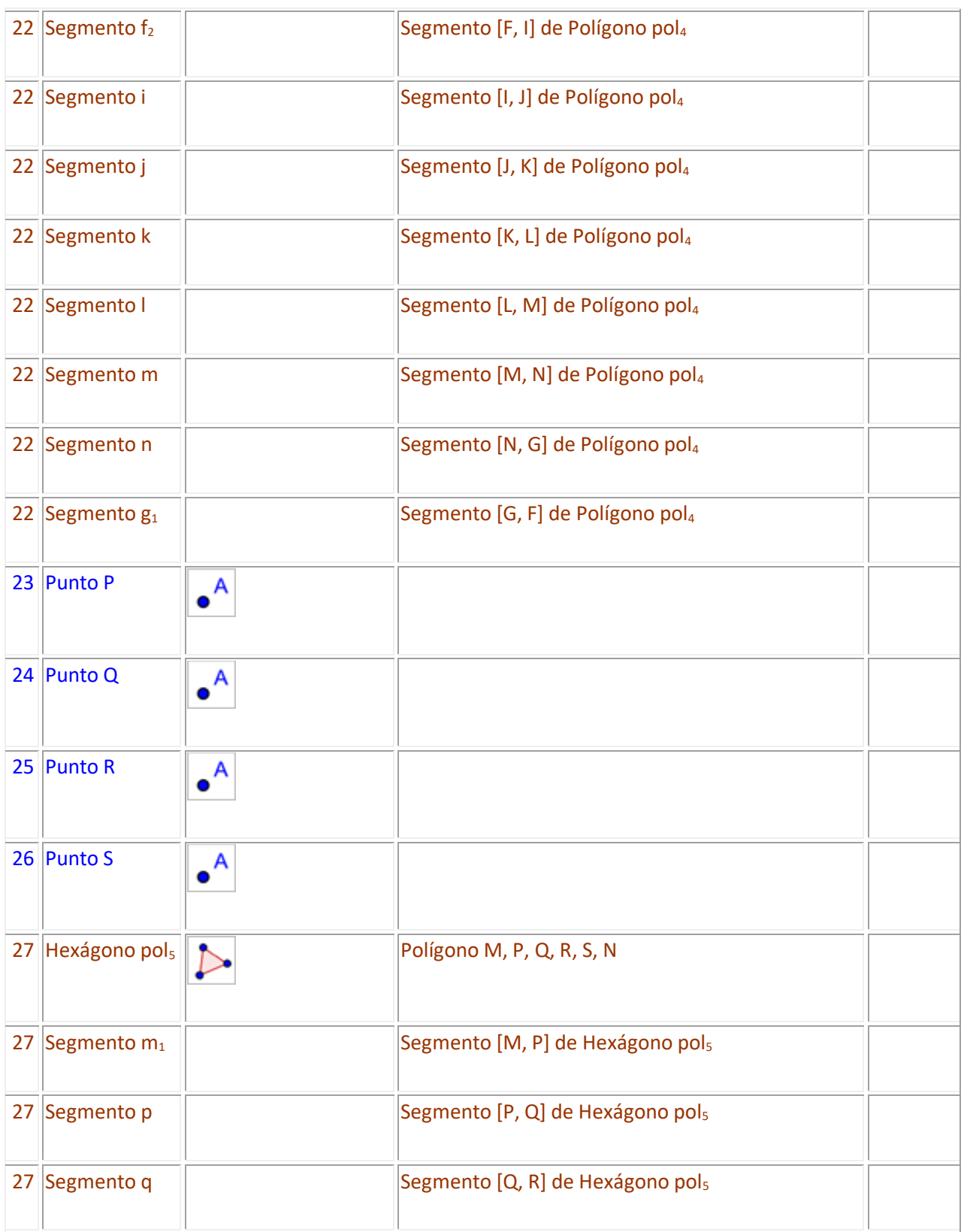

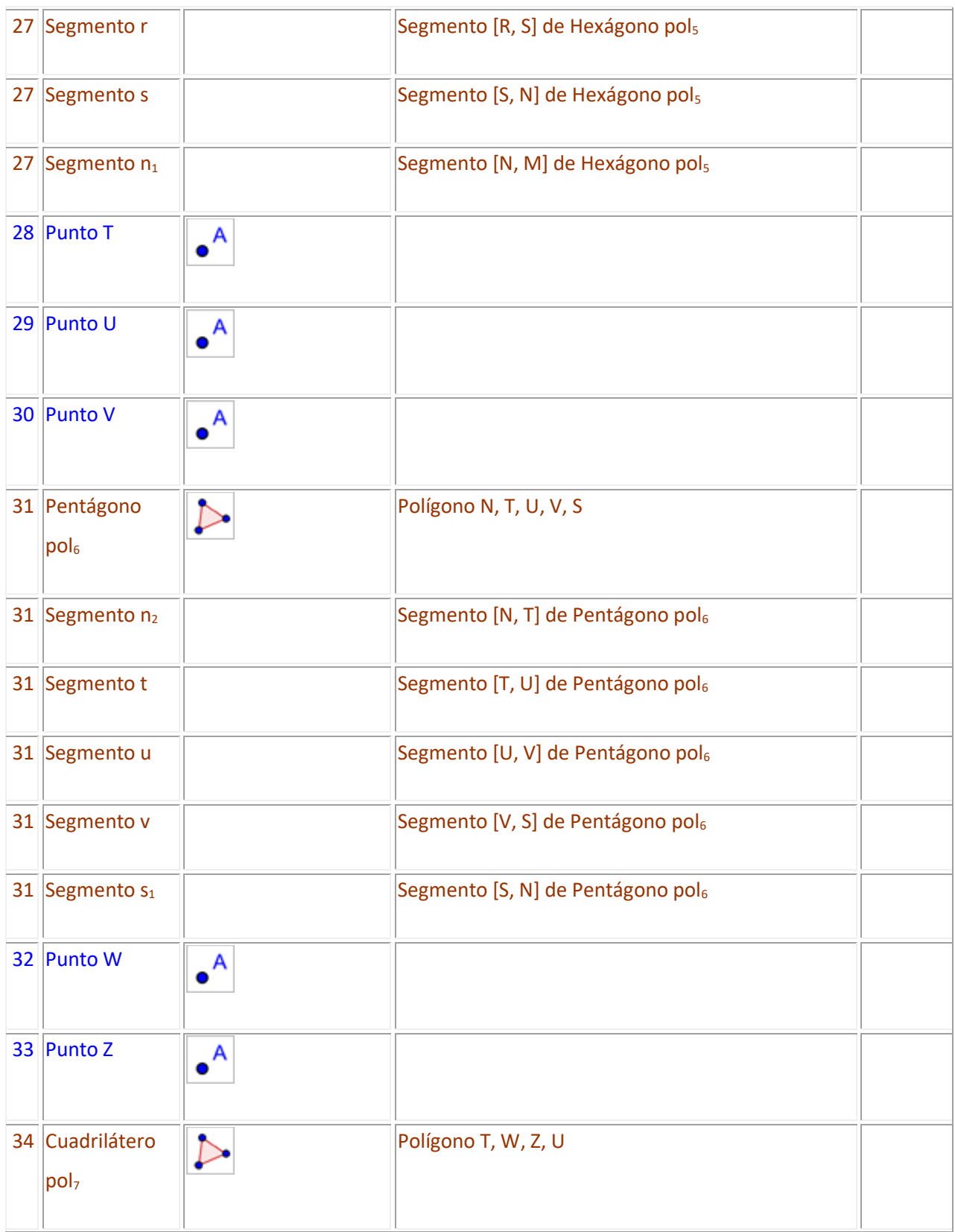

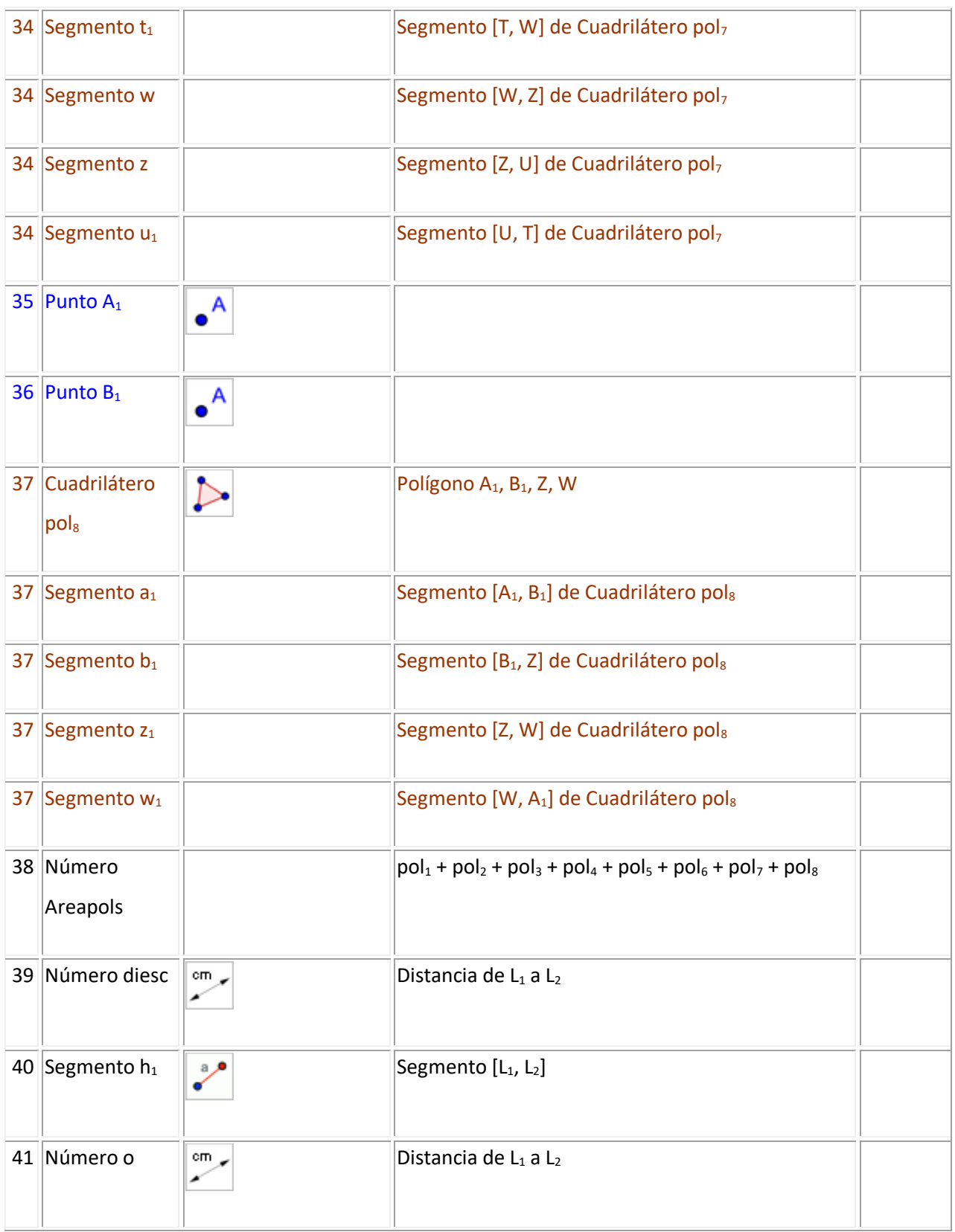

Certificado de Licitud de Título 6216; Certificado de Licitud de Contenido 4777; Expediente de Reserva 6 98 92

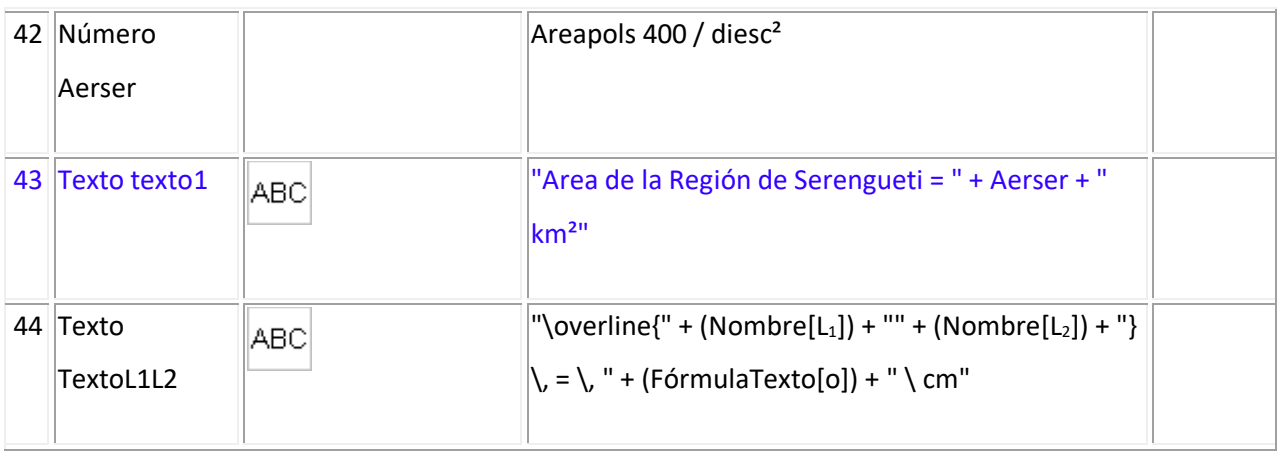

Creado con [GeoGebra](http://www.geogebra.org/)

#### 2.2.3. Funciones exponenciales. *El tecnecio (Tc) y el cerebro*.

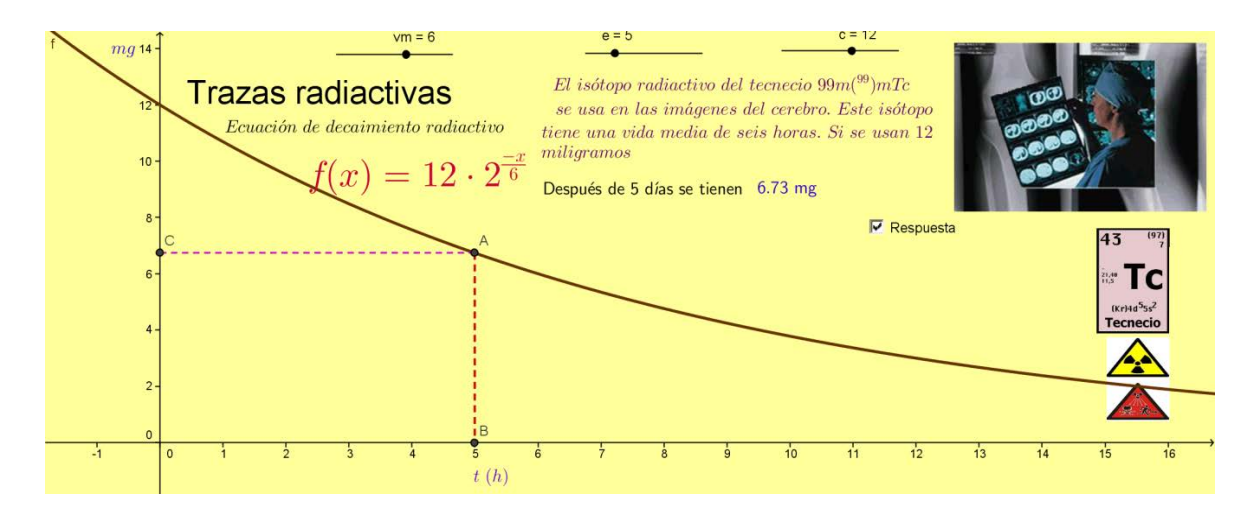

Figura 3

Protocolo de construcción:

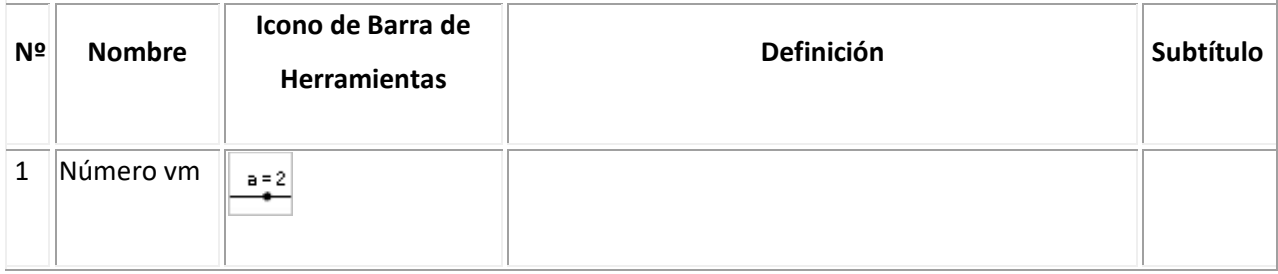

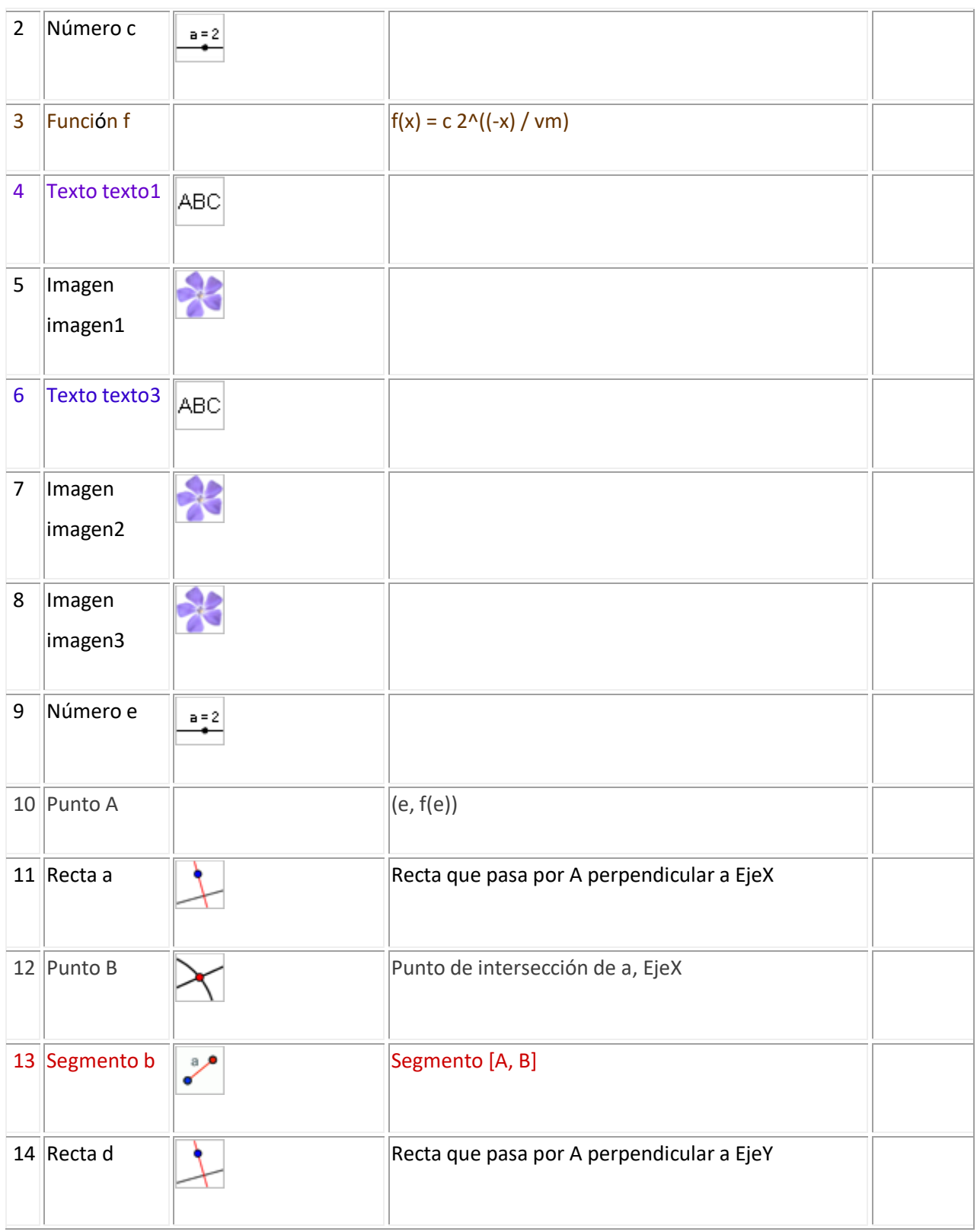

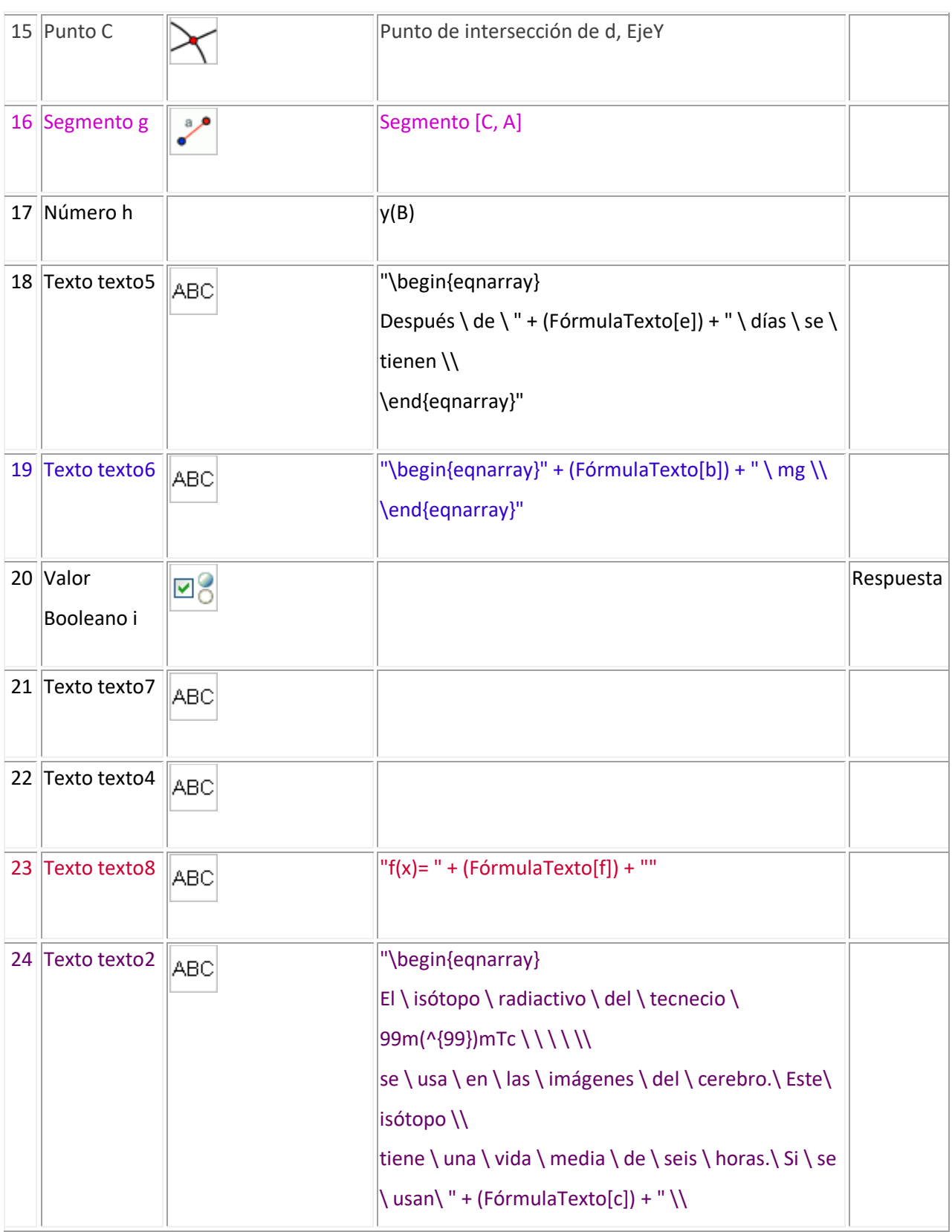

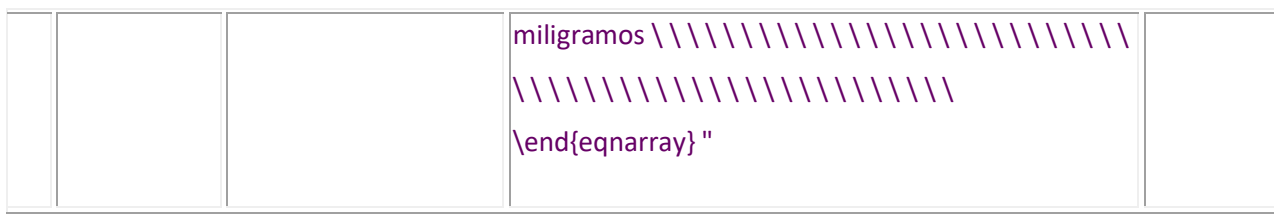

Creado con [GeoGebra](http://www.geogebra.org/)

## **2.3. Catálogo de actividades.**

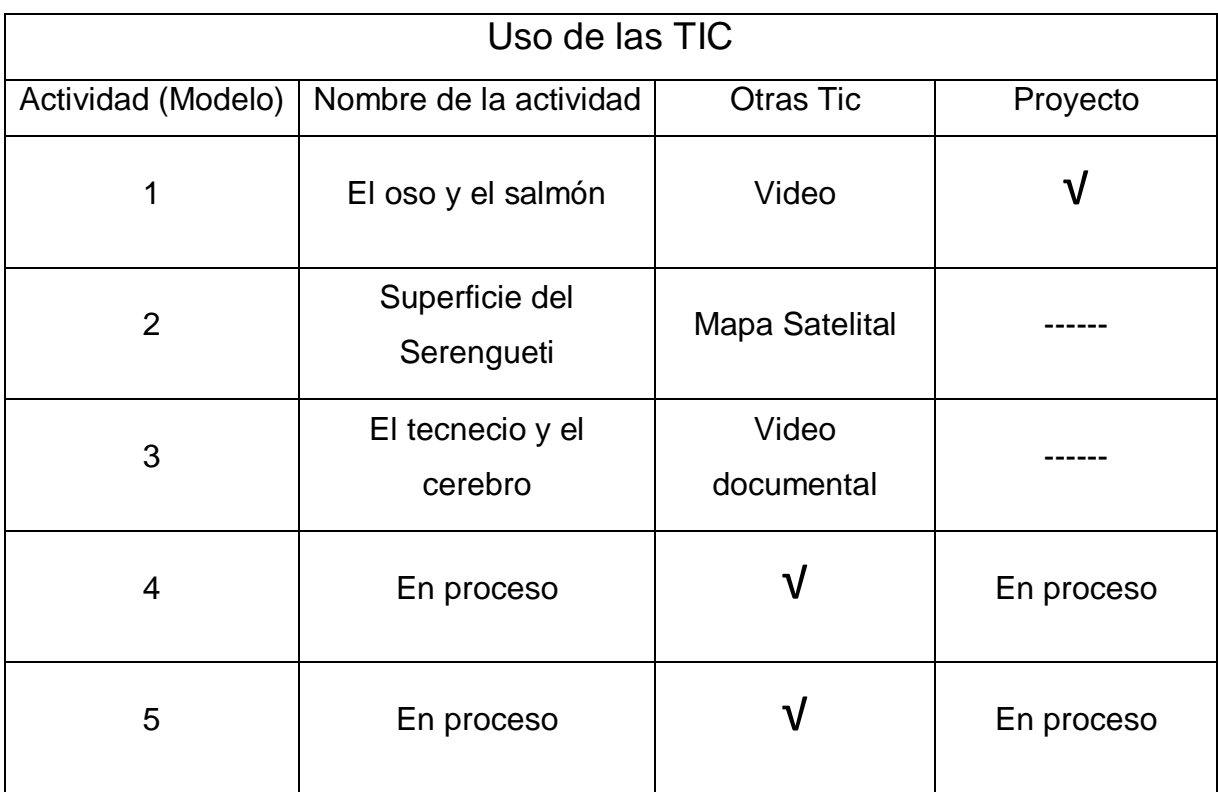

## **3. RESULTADOS**

Se elaboraron 5 protocolos temáticos en GeoGebra cuya característica fundamental es la articulación. Se mantiene una contextualización con la materia de ecología en el modo de experiencias compartidas.

Se elaboraron los materiales didácticos y de evaluación para cada estrategia didáctica.

El proyecto docente, modelo 1 reportó un 90 % de participación en la conferencia introductoria, en la realización de las actividades diseñadas en GeoGebra en el laboratorio se obtuvo un 70 % y en el proyecto se obtuvo una participación del 100 %.

## **4. DISCUSIÓN.**

El proyecto docente propuesto mantiene las siguientes características:

4.1. Experiencias compartidas, concepto que se acuño como una verdadera vinculación del trabajo, en la planeación, desarrollo y participación.

4.2. Proyecto docente temático implica la selección de un tema que pueda tratarse y modelarse con el software Geogebra.

4.3. La inserción en la guía de estudios es una necesidad dada la falta de tiempo y la importancia del acompañamiento por el maestro.

4.4. Selección de objetos de aprendizaje y estrategias para la evaluación progresiva.

4.5. Las principales competencias desarrolladas por los alumnos son aquellas que los preparan para el trabajo y la vida. El proyecto docente favorece la organización y la formación continua del docente, competencia No.1 SEP (2008 2.2)

4.6. Contextualidad. Temas del medio ambiente del alumno.

4.7. La articulación es relacionar los niveles de estudio en este proyecto de V semestre de bachillerato a Educación Superior.

4.8. Matemáticas visuales es apreciar nuestro entorno en una dinámica matemática, un reto para el futuro.

#### **5. CONCLUSIONES**

El proyecto docente está basado en experiencias compartidas apoyado por GeoGebra, y comienza con una plática motivacional (las matemáticas en la naturaleza impartida por la Dra. Y. Sánchez), de acuerdo a las observaciones realizadas una cosa notable fue que los alumnos despertaron y lo manifestaron en su lenguaje corporal al reacomodarse en sus butacas disponiéndose atentamente a escuchar, hacer y responder preguntas. En el uso del GeoGebra en el modelo 1 los alumnos aplicaron los conocimientos adquiridos y visualizaron la parábola de forma dinámica. El proyecto bazuca se apoyó en el estudio, desarrollo y armado para la competencia del tiro parabólico. El alto espíritu competitivo demostrado y la participación del evaluador, de las autoridades militares, alumnos y maestros mostraron las características de un proyecto docente.

## **BIBLIOGRAFÍA**

- [1] Bayazit, I y Aksoy, Y. *Connecting Representations and Mathematical Ideas with GeoGebra.GeoGebra International Journal of Romania*, 1 (1), 93-106. 2010.
	- [2] Carabantes A., D. *Aumentar la visibilidad del trabajo en el Campus Virtual: el ejemplo de la asignatura "Tecnologías de la Información y Comunicación" en la UCM Abierta.* Universidad Complutense de Madrid, Madrid, pp. 56-64.

ISBN 978- 84- 694-4095-7. 2011.

[3] Ferreira, N. et al. *Trabajo conjetural con el uso de GeoGebra (Ed.), Memorias del sexto congreso Internacional de Enseñanza de la Matemática Asistida por Computadora (CIEMAC 6). [En línea] Recuperable en* 

[http://www.cidse.itcr.ac.cr/ciemac/6toCIEMAC/Ponencias/Parodi\\_Ferreyra\\_GeoGebra.pdf.](http://www.cidse.itcr.ac.cr/ciemac/6toCIEMAC/Ponencias/Parodi_Ferreyra_Geogebra.pdf)

Costa Rica, Cartago. 2009

- [4] Hernández Hechavarría. *Organización de Estados Iberoamericanos. Consideraciones para el uso del GeoGebra en ecuaciones, inecuaciones, sistemas y funciones.* Extraído el 27 de Agosto del 2013 desde <http://www.oei.es/noticias/spip.php?article11953>
- [5] Las TIC en la educación. Recuperado el 27 de Agosto del 2013, de

<http://www.unesco.org/new/es/unesco/themes/icts/>

[6] Morrisey, J. *El uso de TIC en la enseñanza y el aprendizaje. Cuestiones y desafíos*. Extraído el 26 de Agosto de 2013 desde

<http://coleccion.educ.ar/coleccion/CD30/contenido/pdf/morrisey.pdf>